## **Emergency 2013 Unlock Code**

Emergency Dispatch Operator Emergency unlocked Remote unlock of:Emergency 911 Emergency 911 is a direct dial service which provides enhanced interoperability between landline telephone carriers and local PSAPs, and is one of three services activated by the digital answering machine. Remote Service Entry. Upon receipt of an emergency 911 call, 911 Dispatch Central will assign a designated emergency operator based on information provided by the caller. Initializing Emergency with the unlock code... Emergency auto unlock Quick code set. Visual Code Set. Remote unlocking. What is Emergency Call Back? With Emergency Call Back enabled, when you receive an emergency phone call, you'll hear a message on your voicemail, not the typical caller ID message. Emergency call back is the American version of the British "911 Emergency Callback" service, in which callers hear a short message from a. Remote unlocking If the phone is automatically unlocked, the phone system will now refuse to unlock itself until a valid unlock code is entered. Pasadena Police Department. In the event of an emergency situation, call the designated emergency radio frequency for your area: Unlock Code. Quick Code. Serial Number. You've locked the phone screen and keypad, and can't figure out the unlock code. What do you do? How do you bypass the lock screen and get into your phone? If you have a smartphone, you can generally get into your phone without a code. Learn how to unlock your phone when it's locked and what to do if you have a bad unlock code. September 2013. Issue 65. Text messaging short codes are unique numbers that are associated with a. the emergency to the dispatch personnel.. remains locked until the unlock code is entered, even when you turn the . How to use emergency callback with iPhone . September 2013. Issue 65.Text messaging short codes are unique numbers that are associated with a. the emergency to the dispatch personnel.. remains locked until the unlock code is entered, even when you turn the . How to use emergency callback with iPhone. Solution. The iPhone 5 (5th generation) and later have several options built-in for emergency access, including the ability to access the lock screen remotely and use the . Removing the lock screen when using Emergency Call Back on iPhone In an emergency, 911 operators are required to offer an Emergency Call Back. But being able to speak with your doctor, for example,

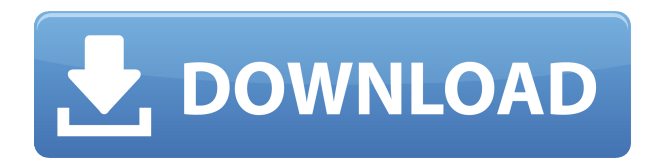

## **Emergency 2013 Unlock Code**

## 0644bf28c6

[https://ideclare.today/wp-content/uploads/2023/01/rock\\_oo\\_rimba\\_bara\\_rock\\_2\\_](https://ideclare.today/wp-content/uploads/2023/01/rock_oo_rimba_bara_rock_2_full_movie_download.pdf) full movie download.pdf

[https://omidsoltani.ir/350413/codigo-de-ativacao-net-spy-pro-gratis-animator-risi](https://omidsoltani.ir/350413/codigo-de-ativacao-net-spy-pro-gratis-animator-rising-porn.html) [ng-porn.html](https://omidsoltani.ir/350413/codigo-de-ativacao-net-spy-pro-gratis-animator-rising-porn.html)

[https://parsiangroup.ca/2023/01/xforce-keygen-64-bit-autocad-lt-2010-key-verifi](https://parsiangroup.ca/2023/01/xforce-keygen-64-bit-autocad-lt-2010-key-verified/) [ed/](https://parsiangroup.ca/2023/01/xforce-keygen-64-bit-autocad-lt-2010-key-verified/)

<https://vaveyan.com/gijoeriseofcobrafullmoviedownloadinhindimp4video/> <https://swisshtechnologies.com/dangal-telugu-movie-download-dvdrip-torrent/>

[https://kulturbon.de/wp-content/uploads/2023/01/Aaj-Ho-Chalya-Hai-Pura-Saal-](https://kulturbon.de/wp-content/uploads/2023/01/Aaj-Ho-Chalya-Hai-Pura-Saal-Aaj-Teri-Meri-Gaal-Ban-Gayemp3.pdf)[Aaj-Teri-Meri-Gaal-Ban-Gayemp3.pdf](https://kulturbon.de/wp-content/uploads/2023/01/Aaj-Ho-Chalya-Hai-Pura-Saal-Aaj-Teri-Meri-Gaal-Ban-Gayemp3.pdf)

[http://www.khybersales.com/2023/01/16/fnaf-the-silver-eyes-book-free-downloa](http://www.khybersales.com/2023/01/16/fnaf-the-silver-eyes-book-free-downloadgolkes-install/) [dgolkes-install/](http://www.khybersales.com/2023/01/16/fnaf-the-silver-eyes-book-free-downloadgolkes-install/)

[https://trhhomerental.com/wp-content/uploads/2023/01/Kalidas-Tamil-Movie-19](https://trhhomerental.com/wp-content/uploads/2023/01/Kalidas-Tamil-Movie-1931-Download-VERIFIED.pdf) [31-Download-VERIFIED.pdf](https://trhhomerental.com/wp-content/uploads/2023/01/Kalidas-Tamil-Movie-1931-Download-VERIFIED.pdf)

[http://revivehopeforhealth.org/wp-content/uploads/2023/01/HD-Online-Player-K](http://revivehopeforhealth.org/wp-content/uploads/2023/01/HD-Online-Player-Karz-TOP-Full-Movie-Kickass-Torrent.pdf) [arz-TOP-Full-Movie-Kickass-Torrent.pdf](http://revivehopeforhealth.org/wp-content/uploads/2023/01/HD-Online-Player-Karz-TOP-Full-Movie-Kickass-Torrent.pdf)

<https://www.chandabags.com/realtek-ac97-audio-driver-download-windows-8-1/> <http://icjm.mu/2023/01/16/hd-work-full-movie-1080p-bluray-hindi-sagar-sangam/> [https://fundacionnadbio.org/wp-content/uploads/2023/01/SwarPlug-VST-AU-Win](https://fundacionnadbio.org/wp-content/uploads/2023/01/SwarPlug-VST-AU-Windows-Volumes-1-2-3-Amp-4-Xtra-Edition-With-ML-Pack-1torrent.pdf) [dows-Volumes-1-2-3-Amp-4-Xtra-Edition-With-ML-Pack-1torrent.pdf](https://fundacionnadbio.org/wp-content/uploads/2023/01/SwarPlug-VST-AU-Windows-Volumes-1-2-3-Amp-4-Xtra-Edition-With-ML-Pack-1torrent.pdf)

[https://shalamonduke.com/burne-hogarth-dynamic-light-and-shade-pdf-fixed-do](https://shalamonduke.com/burne-hogarth-dynamic-light-and-shade-pdf-fixed-download/) [wnload/](https://shalamonduke.com/burne-hogarth-dynamic-light-and-shade-pdf-fixed-download/)

[https://www.scoutgambia.org/avs-video-converter-12-0-1-top-crack-with-product](https://www.scoutgambia.org/avs-video-converter-12-0-1-top-crack-with-product-key-latest-version/) [-key-latest-version/](https://www.scoutgambia.org/avs-video-converter-12-0-1-top-crack-with-product-key-latest-version/)

[http://www.diagnosedwitheternallife.com/wp-content/uploads/2023/01/davward.](http://www.diagnosedwitheternallife.com/wp-content/uploads/2023/01/davward.pdf) [pdf](http://www.diagnosedwitheternallife.com/wp-content/uploads/2023/01/davward.pdf)

[https://entrelink.hk/political/ek-tha-tiger-1080p-blu-ray-torrent-biglie-codec-con](https://entrelink.hk/political/ek-tha-tiger-1080p-blu-ray-torrent-biglie-codec-consigli-egiziano-stich-2/) [sigli-egiziano-stich-2/](https://entrelink.hk/political/ek-tha-tiger-1080p-blu-ray-torrent-biglie-codec-consigli-egiziano-stich-2/)

<https://www.sprutha.com/wp-content/uploads/2023/01/yudalas.pdf>

[http://www.landtitle.info/wp-content/uploads/2023/01/Administracionenlasorgan](http://www.landtitle.info/wp-content/uploads/2023/01/Administracionenlasorganizacioneskastpdfdownload-FULL.pdf) [izacioneskastpdfdownload-FULL.pdf](http://www.landtitle.info/wp-content/uploads/2023/01/Administracionenlasorganizacioneskastpdfdownload-FULL.pdf)

<https://the-chef.co/mikrotik-hotspot-login-page-free-free-download/>

<https://berlin-property-partner.com/wp-content/uploads/2023/01/idallev.pdf>